# **Table of Contents**

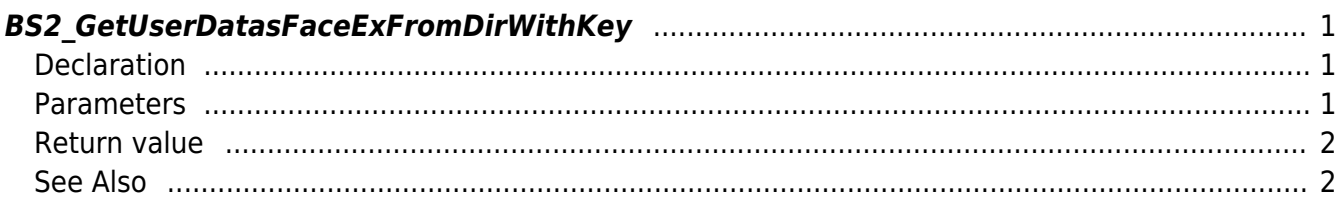

<span id="page-1-3"></span>[USB Exported Control API](http://kb.supremainc.com/bs2sdk/doku.php?id=en:use_exported_control_api) > [BS2\\_GetUserDatasFaceExFromDirWithKey](#page-1-3)

## <span id="page-1-0"></span>**BS2\_GetUserDatasFaceExFromDirWithKey**

[+2.8.2] Gets the log after a given log record ID from the data extracted by USB by a maximum amount.

Supports USB files exported from FaceStaion F2 devices.

### <span id="page-1-1"></span>**Declaration**

### #include "BS\_API.h"

int BS2\_GetUserDatasFaceExFromDirWithKey(void\* context, const char\* szDir, char\* uids, uint32\_t uidCount, BS2UserFaceExBlob\* userBlob, BS2\_USER\_MASK userMask, const BS2EncryptKey\* key);

[View the structure of the BS2UserFaceExBlob](http://kb.supremainc.com/bs2sdk/doku.php?id=en:user_management_api#bs2userfaceexblob)

#### <span id="page-1-2"></span>**Parameters**

- [In] *context* : Context
- [In] *szDir* : Data storage path
- [In] *uids* : List of user identifiers to be imported
- [In] *uidCount* : Number of user identifiers
- [Out] *userBlob* : Pointer to store user information
- [In] *userMask* : User's Mask
- [In] *key* : Encryption key and the key value specified by [BS2\\_SetDataEncryptKey](http://kb.supremainc.com/bs2sdk/doku.php?id=en:bs2_setdataencryptkey)

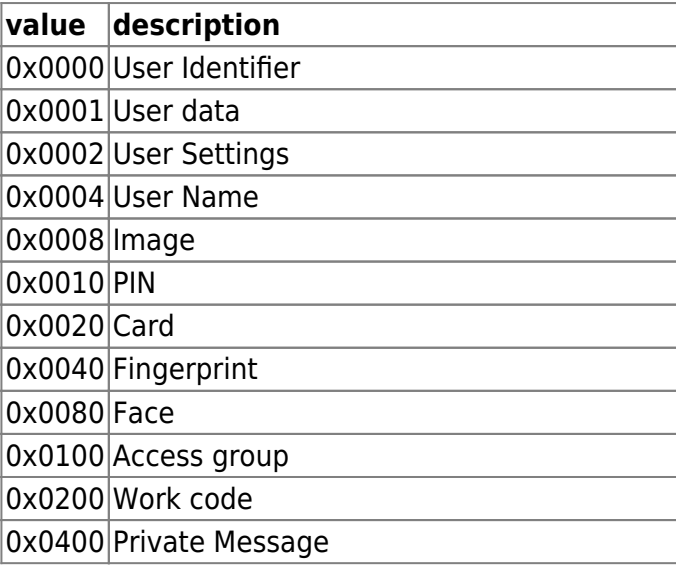

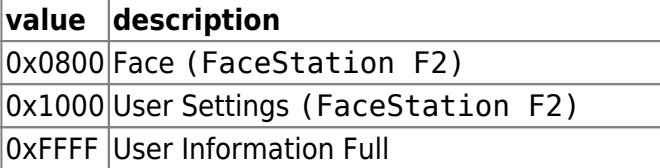

### <span id="page-2-0"></span>**Return value**

Returns BS\_SDK\_SUCCESS if performed successfully, or a corresponding error code if an error occurs.

#### <span id="page-2-1"></span>**See Also**

[BS2\\_GetUserInfosFaceExFromDirWithKey](http://kb.supremainc.com/bs2sdk/doku.php?id=en:bs2_getuserinfosfaceexfromdirwithkey)

From: <http://kb.supremainc.com/bs2sdk/>- **BioStar 2 Device SDK**

Permanent link: **[http://kb.supremainc.com/bs2sdk/doku.php?id=en:bs2\\_getuserdatasfaceexfromdirwithkey](http://kb.supremainc.com/bs2sdk/doku.php?id=en:bs2_getuserdatasfaceexfromdirwithkey)**

Last update: **2022/04/21 09:52**